https://www.100test.com/kao\_ti2020/619/2021\_2022\_\_E6\_95\_B0\_E 6\_8D\_AE\_E5\_BA\_93\_E5\_c98\_619331.htm :

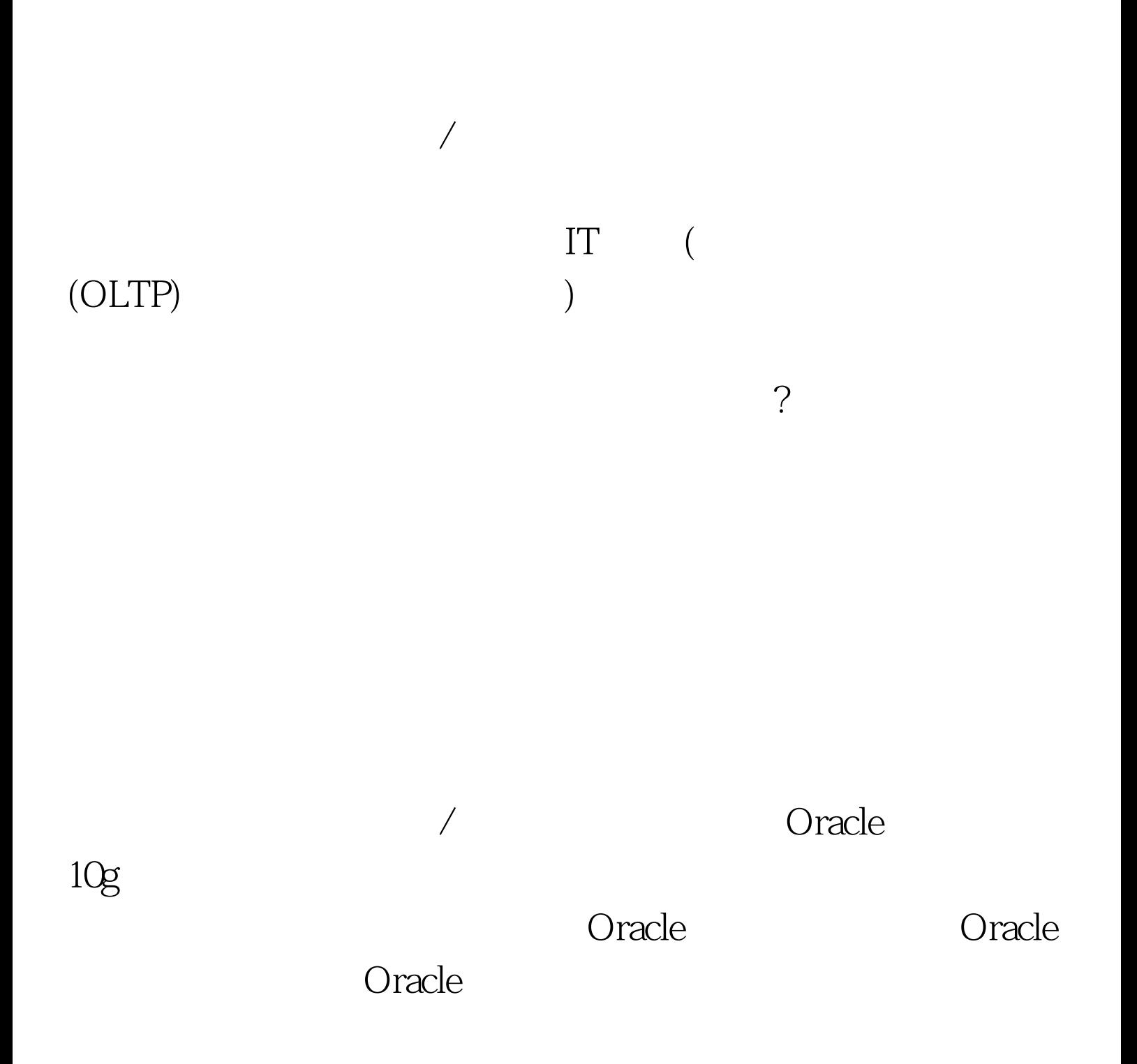

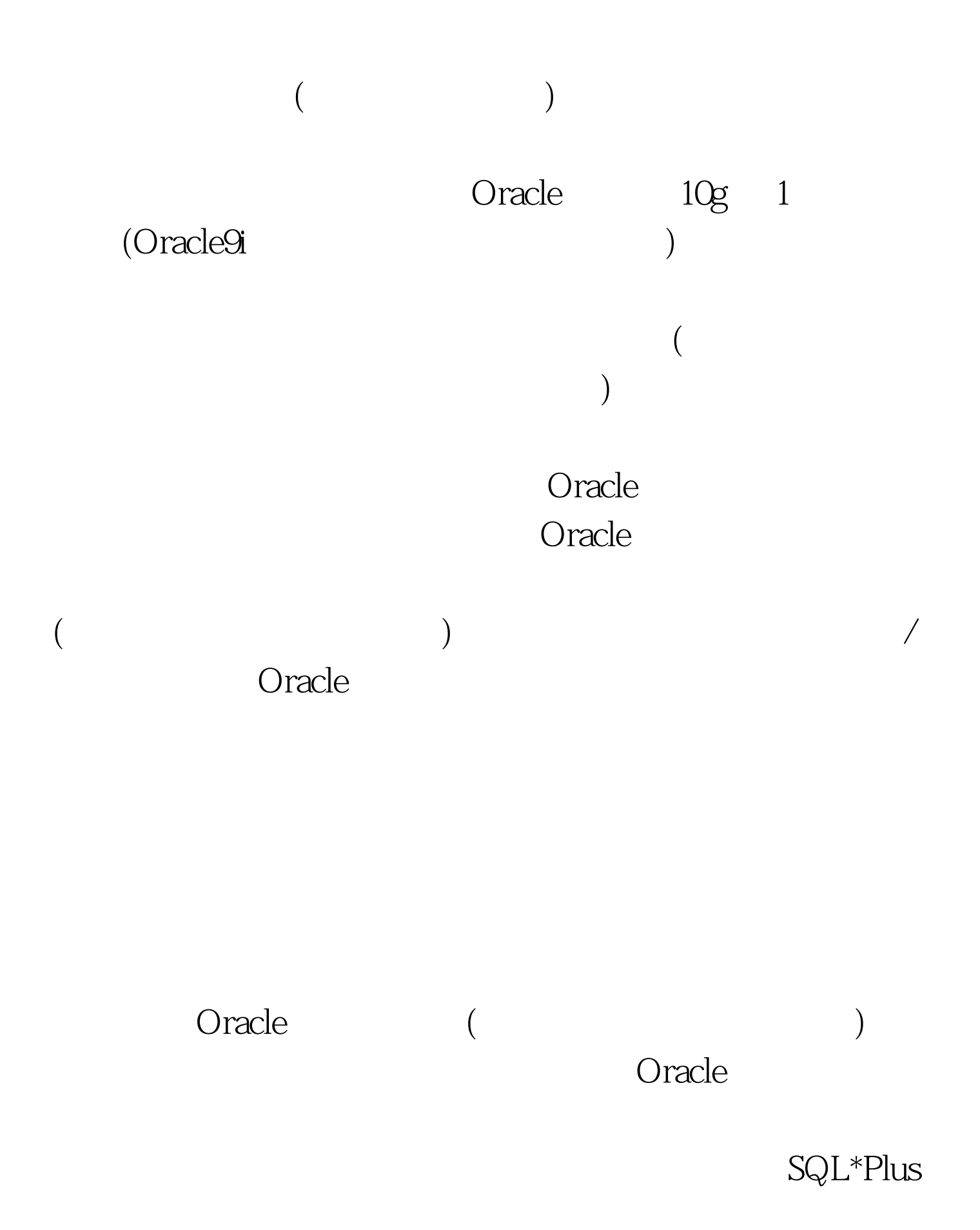

## **CUSTOMER**

 $\sim$  44  $\sim$ 

CARD\_NO

SELECT \* from CUSTOMER.

令人感兴趣"的列隐藏或屏蔽起来的表更不会引起入侵者的  $($ DBMS\_RLS.ADD\_POLICY  $($  NULL)  $(****)$ CARD\_NO DBMS\_RLS.ADD\_POLICY sec\_relevant\_cols sec\_relevant\_cols\_opt initial\_setup.sql USTOMER

( AppSvr), Oracle AppSvr CREATE SESSION  $($  SHIP2004 SELECT INSERT UPDATE DELETE enable\_connection.sql 一个通常品位的。<br>一个通常是最高能力的用途上的。  $($   $)$ " " ( IP Oracle CUSTOMER (Sec\_Manager) SHIP2004 AppSvr

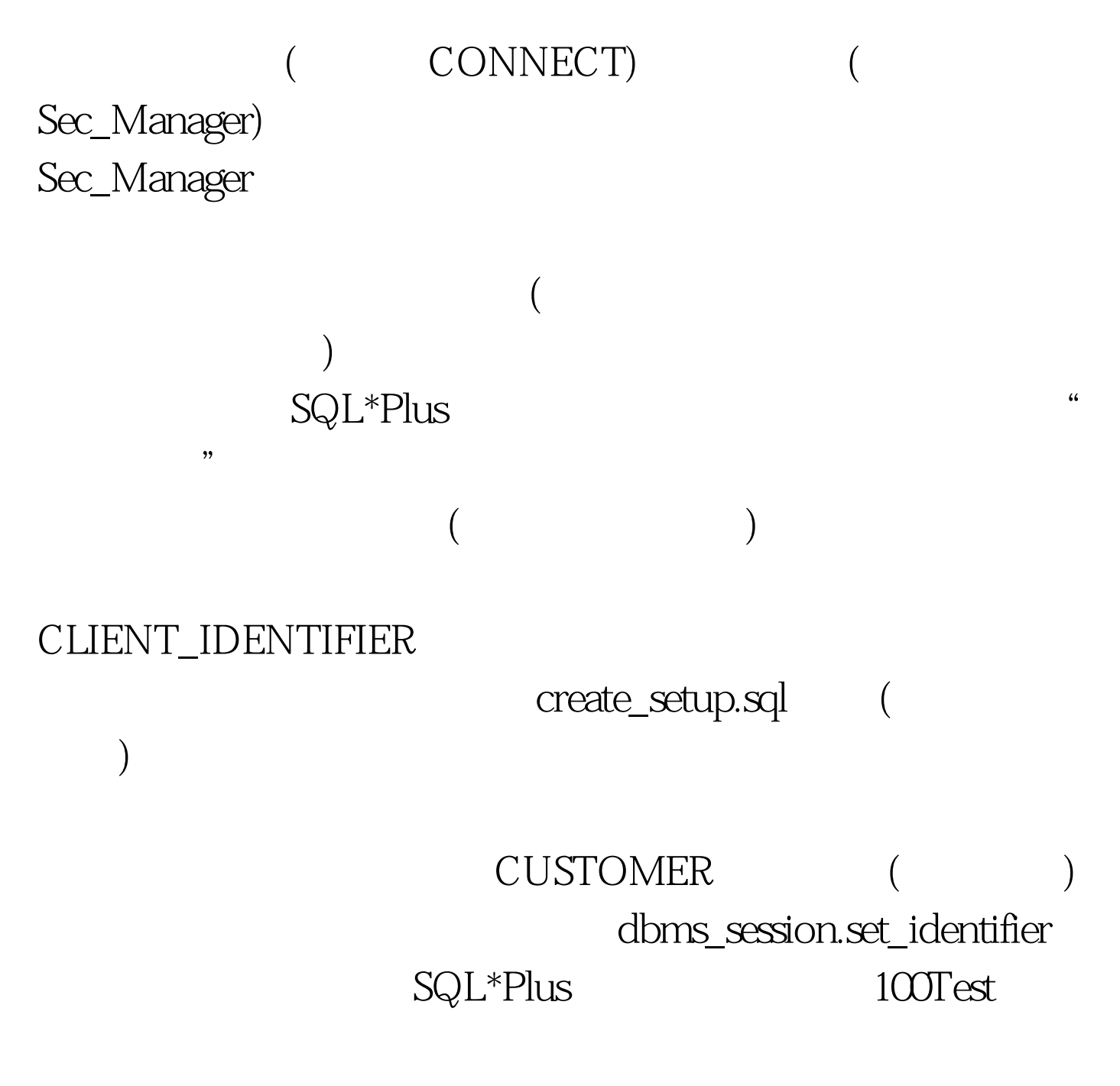

www.100test.com